## **\* 전과승인 및 부·복수전공, 연계전공 포기 후 반드시 이수구분을 정정해야 정확한 이수현황 확인 가능**

- ④ 수강신청 학점
- ③ 년도/학기별 취득학점
- ② 현재 이수한 교과목 및 학점
- 
- 
- 
- 
- 
- 
- 
- 
- ① 이수구분별 취득학점

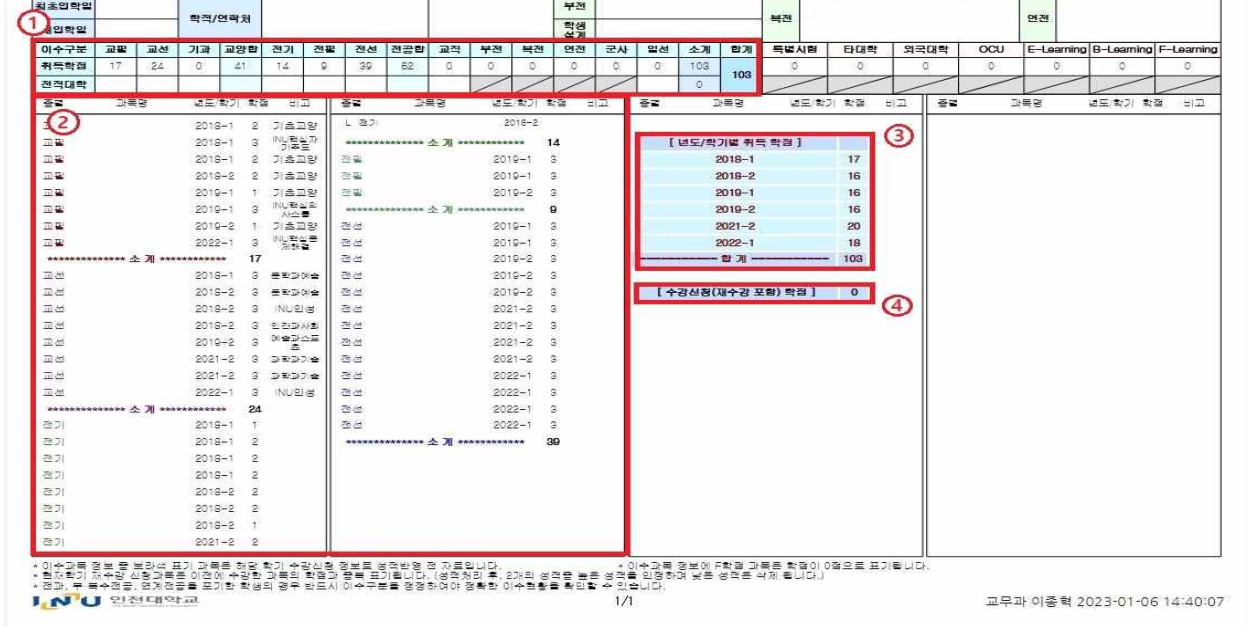

교과과정 이수표

학과(부)/전공

88

**- 주요정보**

대학

❍ '교과과정 이수표' 활용 안내

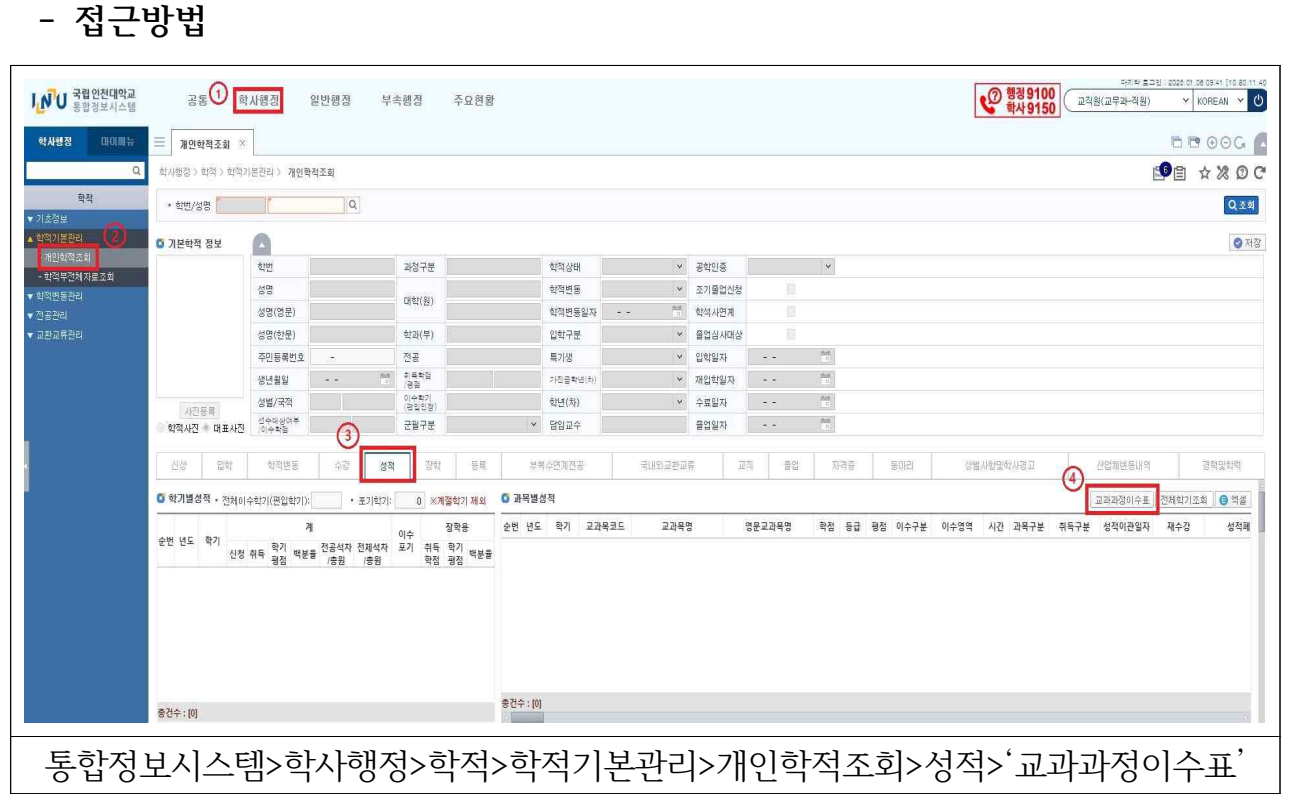